# Interpreters

Recall the calculator interpreter you implemented in Lab 12. The following is an extension of that prompt.

## **Q1: Counting Eval and Apply**

How many calls to calc\_eval and calc\_apply would it take to evaluate each of the following Calculator expressions?

scm> (+ 1 2)

For this particular prompt please list out the inputs to calc\_eval and calc\_apply.

scm> (+ 2 4 6 8)

scm>  $(+ 2 (* 4 (- 6 8)))$ 

scm> (and 1 (+ 1 0) 0)

scm> (and (+ 1 0) (< 1 0) (/ 1 0))

## **Q2: From Pair to Calculator**

Write out the Calculator expression with proper syntax that corresponds to the following Pair constructor calls.

>>> Pair('+', Pair(1, Pair(2, Pair(3, Pair(4, nil)))))

```
>>> Pair('+', Pair(1, Pair(Pair('*', Pair(2, Pair(3, nil))), nil)))
```
>>> Pair('and', Pair(Pair('<', Pair(1, Pair(0, nil))), Pair(Pair('/', Pair(1, Pair(0, nil ))), nil)))

#### 2 *Interpreters, SQL*

SQL

SQL is an example of a declarative programming language. Statements do not describe computations directly, but instead describe the desired result of some computation. It is the role of the query interpreter of the database system to plan and perform a computational process to produce such a result.

For this discussion, you can test out your code at [sql.cs61a.org.](https://sql.cs61a.org) The **records** table should already be loaded in. We can use a **SELECT** statement to create tables. The following statement creates a table with a single row, with columns named "first" and "last":

sqlite> SELECT "Ben" AS first, "Bitdiddle" AS last; Ben|Bitdiddle

Given two tables with the same number of columns, we can combine their rows into a larger table with UNION:

```
sqlite> SELECT "Ben" AS first, "Bitdiddle" AS last UNION
...> SELECT "Louis", "Reasoner";
Ben|Bitdiddle
Louis|Reasoner
```
We can SELECT specific values from an existing table using a FROM clause. This query creates a table with two columns, with a row for each row in the records table:

sqlite> SELECT name, division FROM records; Alyssa P Hacker|Computer ... Robert Cratchet|Accounting

The special syntax SELECT \* will select all columns from a table. It's an easy way to print the contents of a table.

```
sqlite> SELECT * FROM records;
Alyssa P Hacker|Computer|Programmer|40000|Ben Bitdiddle
...
Robert Cratchet|Accounting|Scrivener|18000|Eben Scrooge
```
We can choose which columns to show in the first part of the SELECT, we can filter out rows using a WHERE clause, and sort the resulting rows with an ORDER BY clause. In general the syntax is:

SELECT [columns] FROM [tables] WHERE [condition] ORDER BY [criteria];

For instance, the following statement lists all information about employees with the "Programmer" title.

sqlite> SELECT \* FROM records WHERE title = "Programmer"; Alyssa P Hacker|Computer|Programmer|40000|Ben Bitdiddle Cy D Fect|Computer|Programmer|35000|Ben Bitdiddle

The following statement lists the names and salaries of each employee under the accounting division, sorted in descending order by their salaries.

sqlite> SELECT name, salary FROM records ...> WHERE division = "Accounting" ORDER BY salary desc; Eben Scrooge|75000 Robert Cratchet|18000

Note that all valid SQL statements must be terminated by a semicolon (;). Additionally, you can split up your statement over many lines and add as much whitespace as you want, much like Scheme. But keep in mind that having consistent indentation and line breaking does make your code a lot more readable to others (and your future self)!

# SQL Practice

The next part of the discussion will refer to the table **records**, which stores information about the employees at a small company.

#### **records**

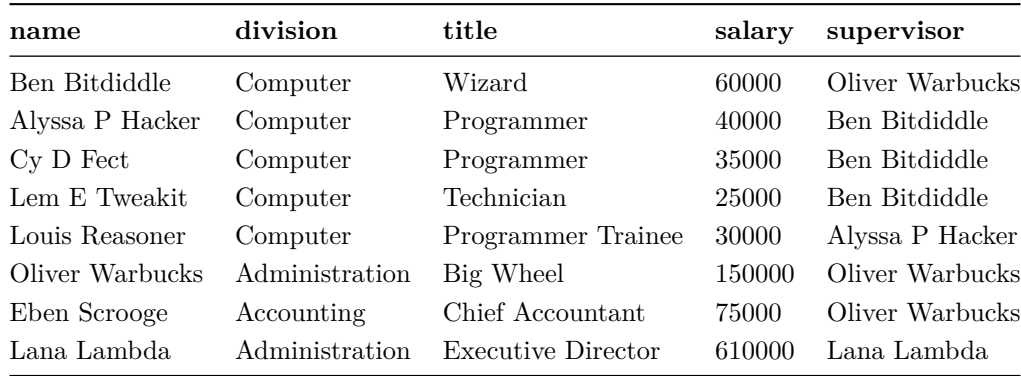

#### **Q3: Oliver Employees**

Write a query that outputs the names of employees that Oliver Warbucks directly supervises.

SELECT "YOUR CODE HERE"

#### **Q4: Self Supervisor**

Write a query that outputs all information about employees that supervise themselves.

SELECT "YOUR CODE HERE"

## 4 *Interpreters, SQL*

#### **Q5: Rich Employees**

Write a query that outputs the names of all employees with salary greater than 50,000 in alphabetical order.

SELECT "YOUR CODE HERE"

## **Q6: Raises**

This last question refers to the following **salaries** table:

#### **salaries**

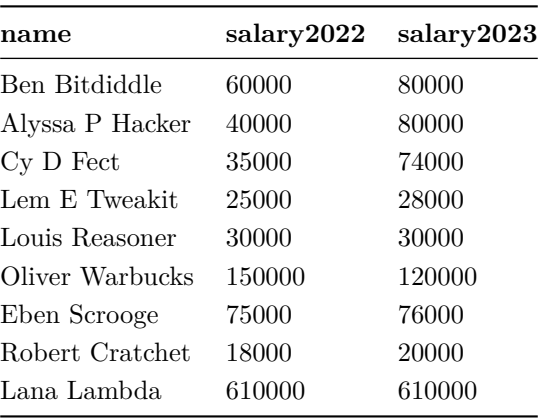

Write a query that outputs the names of the top 3 employees with the largest salary raises from 2022 to 2023 along with their corresponding salary raises, ordered from largest to smallest raise.

SELECT "YOUR CODE HERE"

# Additional Exam Practice: Scheme Lists

#### **Q7: Longest increasing subsequence**

Write the procedure longest-increasing-subsequence, which takes in a list lst and returns the longest subsequence in which all the terms are increasing. *Note: the elements do not have to appear consecutively in the original list*. For example, the longest increasing subsequence of (1 2 3 4 9 3 4 1 10 5) is (1 2 3 4 9 10). Assume that the longest increasing subsequence is unique.

Hint: The built-in procedures length (documentation) and filter (documentation) might be helpful to solving this problem.

```
; helper function
; returns the values of lst that are bigger than x
; e.g., (larger-values 3 '(1 2 3 4 5 1 2 3 4 5)) --> (4 5 4 5)
(define (larger-values x lst)
    ______________________________________________)
(define (longest-increasing-subsequence lst)
    (if (null? lst)
        nil
        (begin
            (define first (car lst))
            (define rest (cdr lst))
            (define large-values-rest
                (larger-values first rest))
            (define with-first
                ______________________________________________)
            (define without-first
                ______________________________________________)
            (if ______________________________________________
                with-first
                without-first))))
(expect (longest-increasing-subsequence '()) ())
(expect (longest-increasing-subsequence '(1)) (1))
(expect (longest-increasing-subsequence '(1 2 3)) (1 2 3))
(expect (longest-increasing-subsequence '(1 9 2 3)) (1 2 3))
(expect (longest-increasing-subsequence '(1 9 8 7 6 5 4 3 2 3)) (1 2 3))
(expect (longest-increasing-subsequence '(1 9 8 7 2 3 6 5 4 5)) (1 2 3 4 5))
(expect (longest-increasing-subsequence '(1 2 3 4 9 3 4 1 10 5)) (1 2 3 4 9 10))
# You can use more space on the back if you want
```